# **Integrated Impact Analysis for Managing Software Changes**

#### **Malcom Gethers, Bogdan Dit, Huzefa Kagdi, Denys Poshyvanyk**

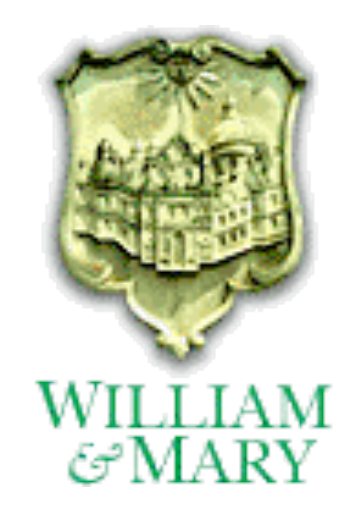

## **Change Impact Analysis**

**Software change impact analysis aims at estimating the potentially impacted entities of a system due to a proposed change [Bohner and Arnold '96]**

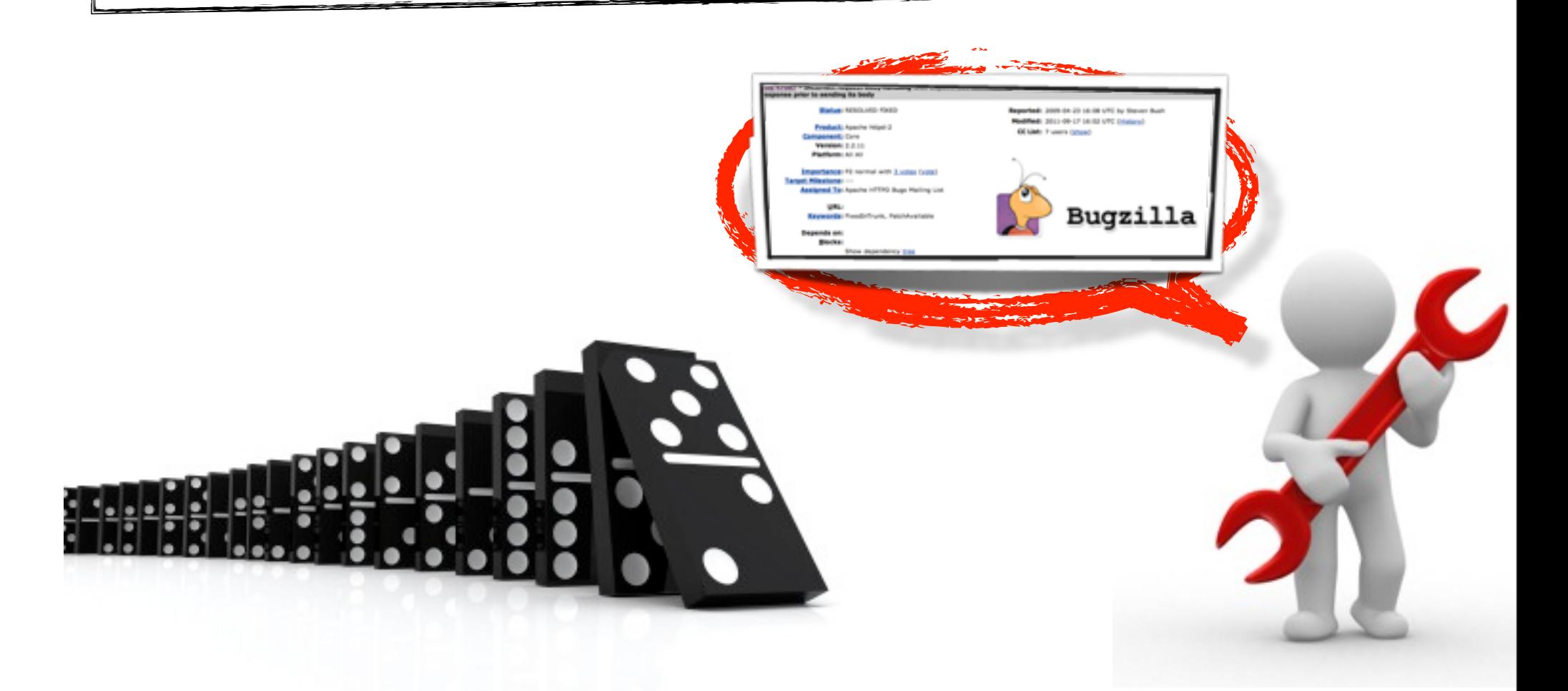

# **Impact Analysis (IA)**

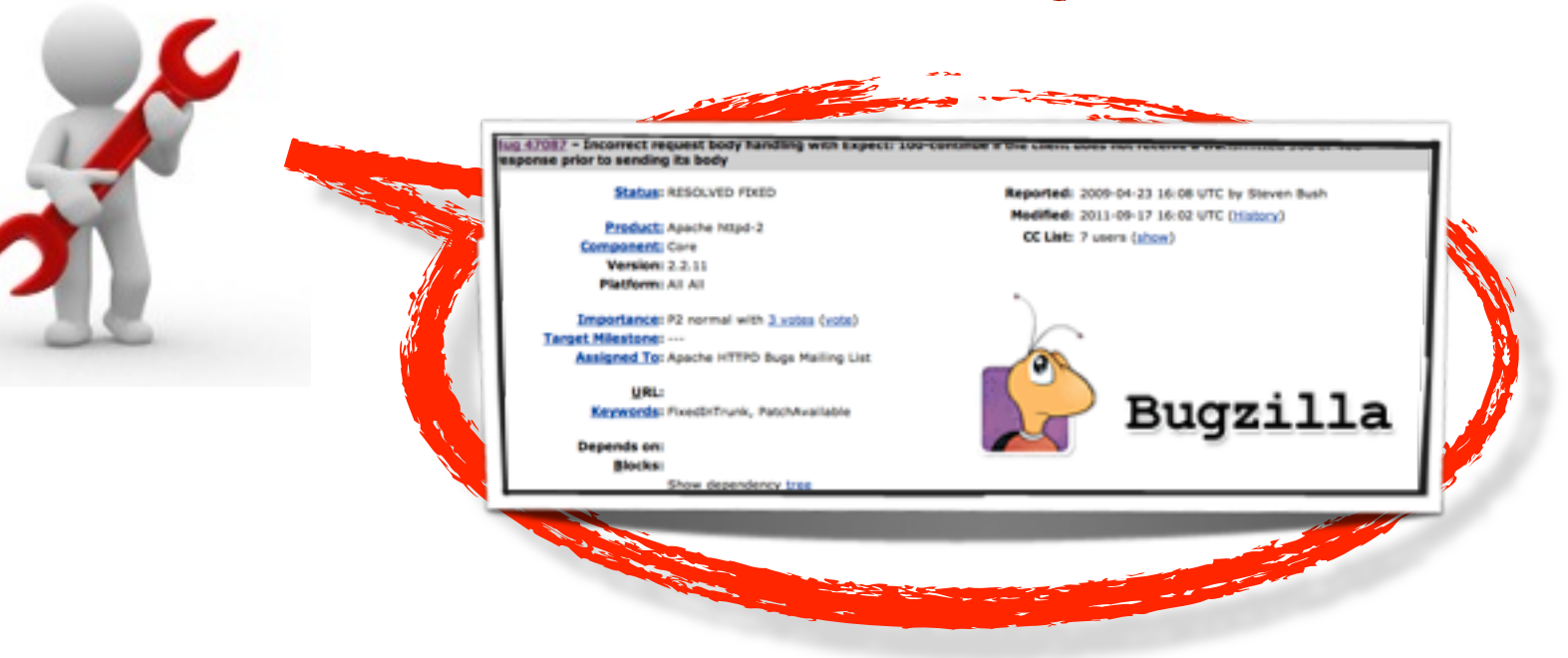

# **Impact Analysis (IA)**

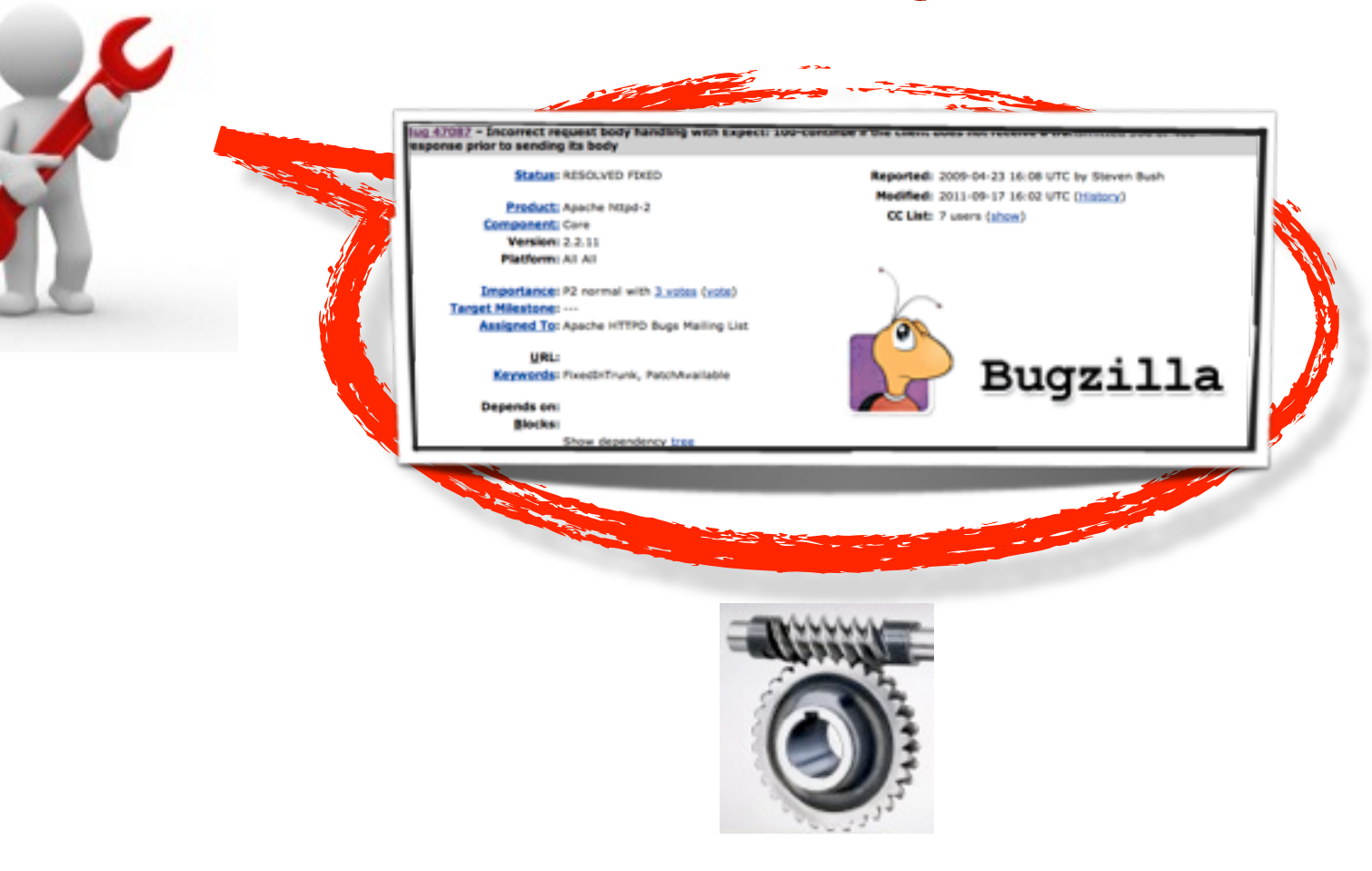

# **Impact Analysis (IA)**

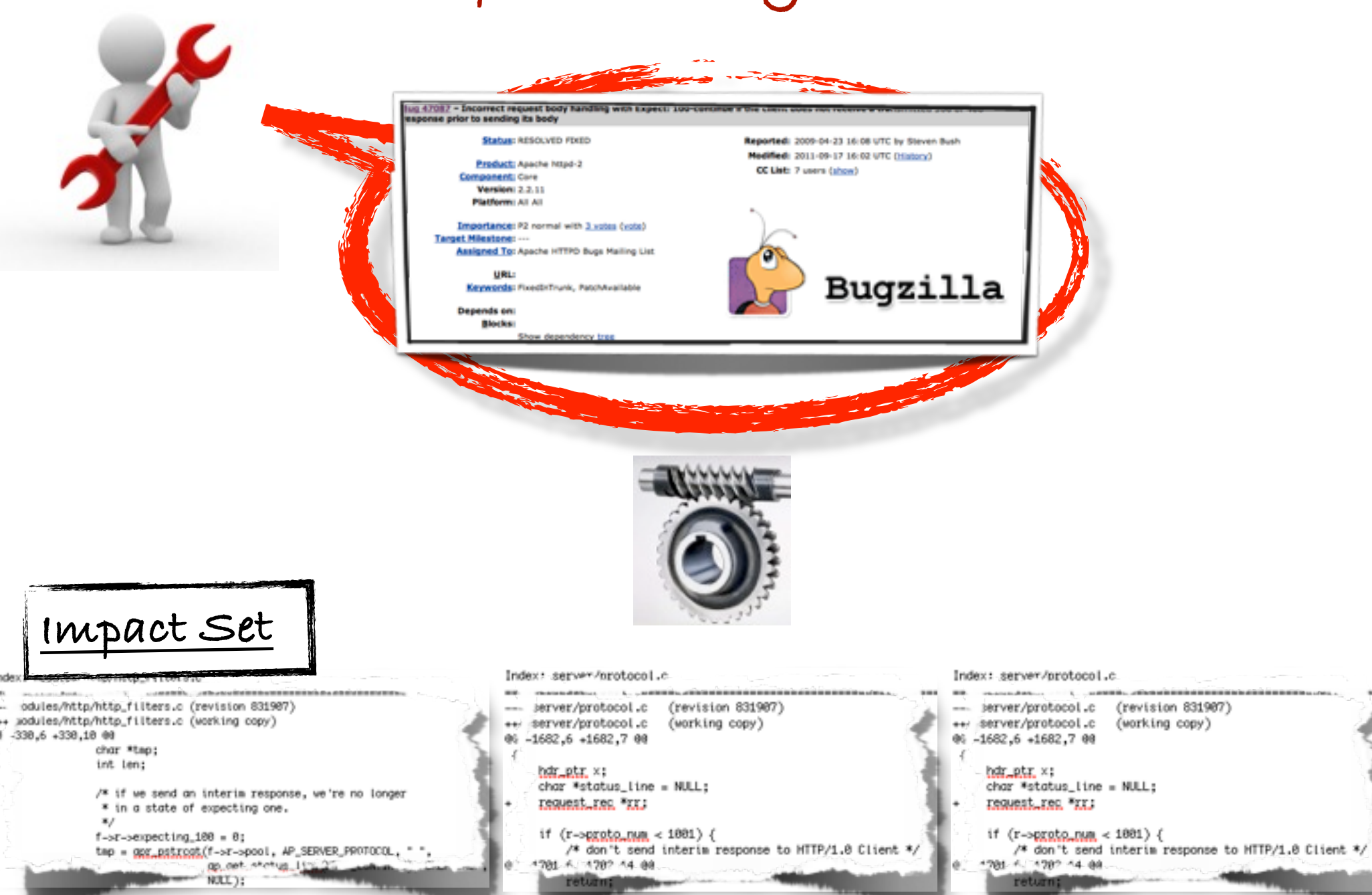

**Software change IA via Static and Dynamic Analysis**

**[Law and Rothermel ICSE'03] [Orso et al. ESEC/ FSE'03] [Orso et al. ICSE'04] [Ren et al. OOPSLA'04]**

**Software change IA via Information Retrieval**

**[Canfora and Cerula MSR'06] [Hill et al. ASE'07] [Kagdi et al. WCRE'10] [Poshyvanyk et al. EMSE'09]**

**Software change IA via Mining Software Repositories**

**[Zimmermann et al. TSE'05] [Gall et al. ICSM'98] [Kagdi et al. WCRE'10] [Canfora and Cerula MSR'06]**

**Software change IA via Static and Dynamic Analysis**

**[Law and Rothermel ICSE'03] [Orso et al. ESEC/ FSE'03] [Orso et al. ICSE'04] [Ren et al. OOPSLA'04]**

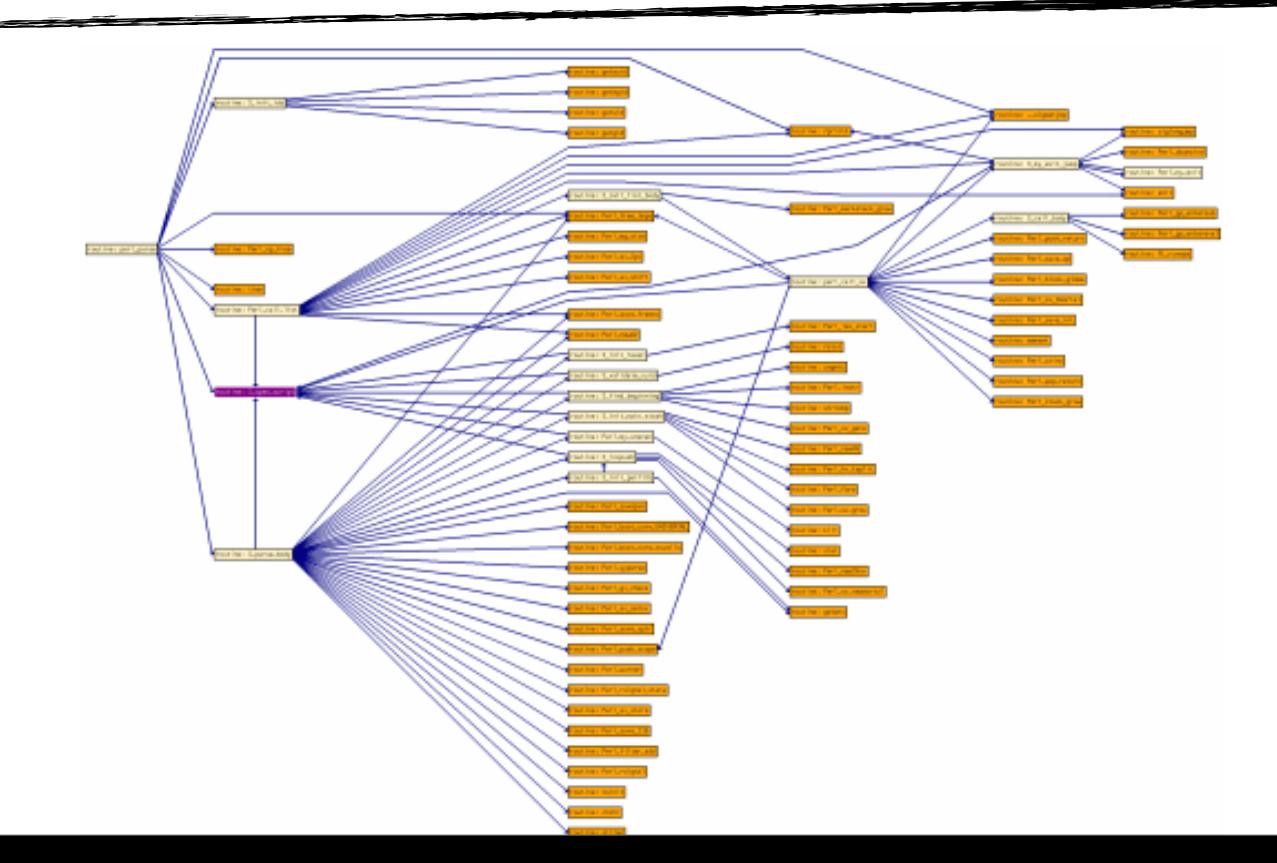

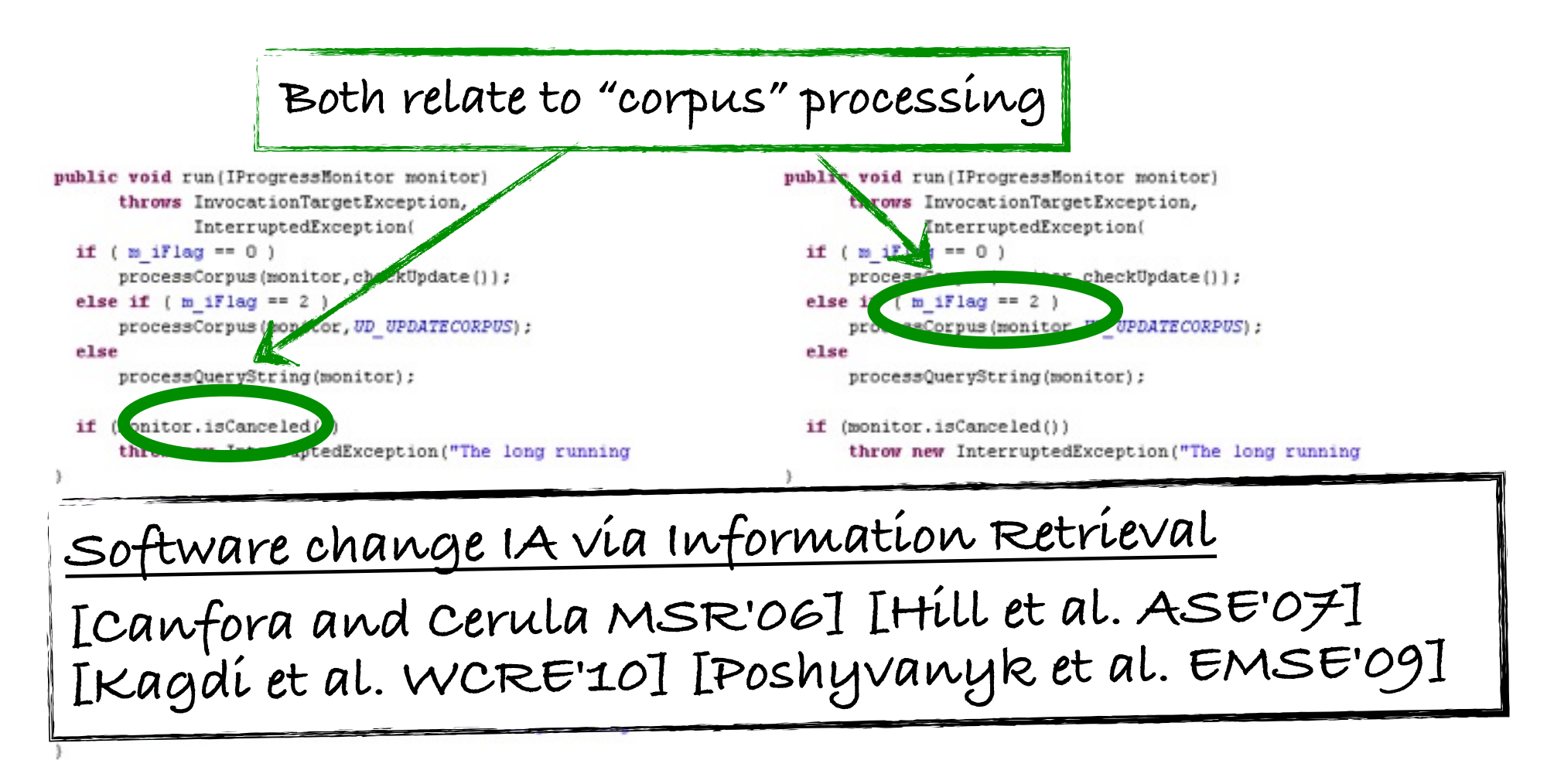

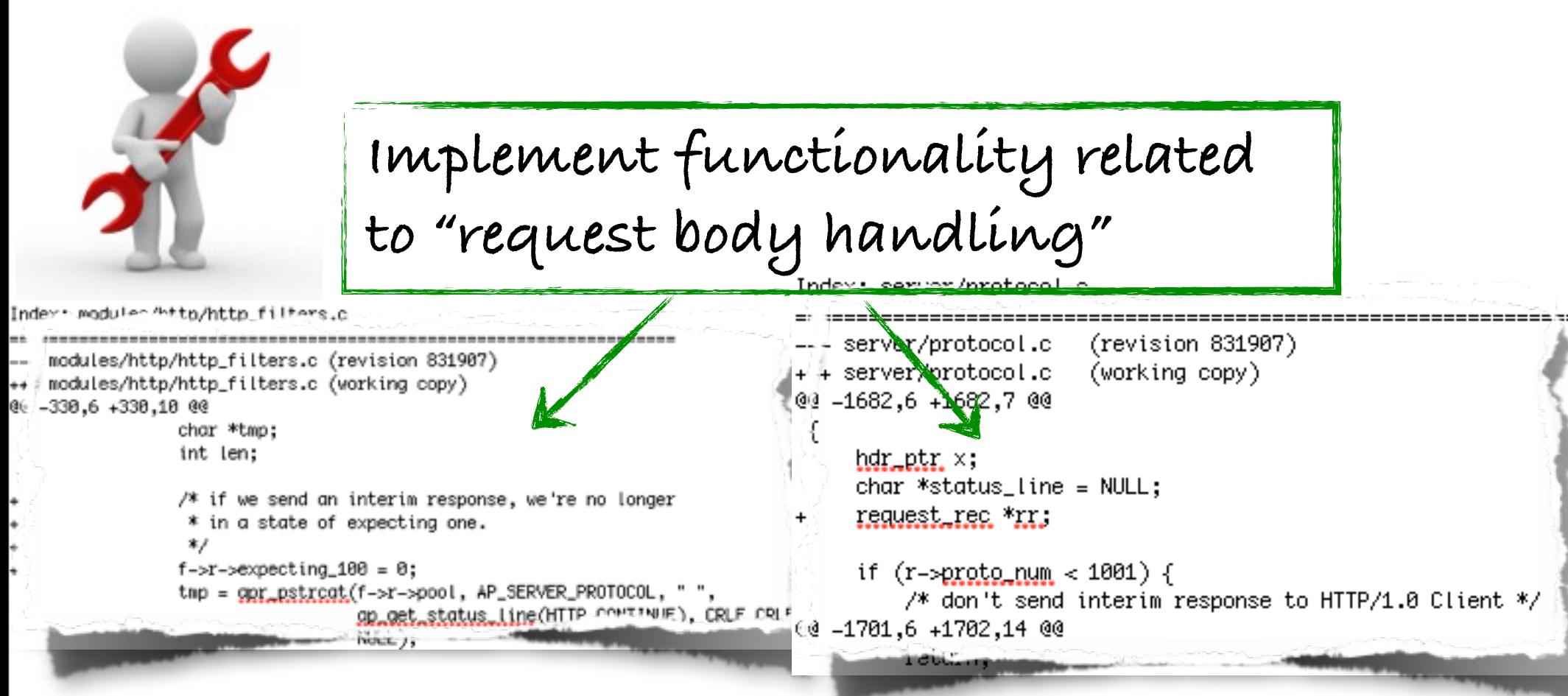

**Software change IA via Mining Software Repositories [Zimmermann et al. TSE'05] [Gall et al. ICSM'98] [Kagdi et al. WCRE'10] [Canfora and Cerula MSR'06]**

#### **Research Goal**

**Develop a novel Impact Analysis (IA) approach that adapts to specific maintenance scenarios**

**•Information Retrieval (IR), Latent Semantic Indexing (LSI)**

**•Mining Software Repositories (MSR), Itemset Mining**

**•Run time information, execution traces**

#### **Research Goal**

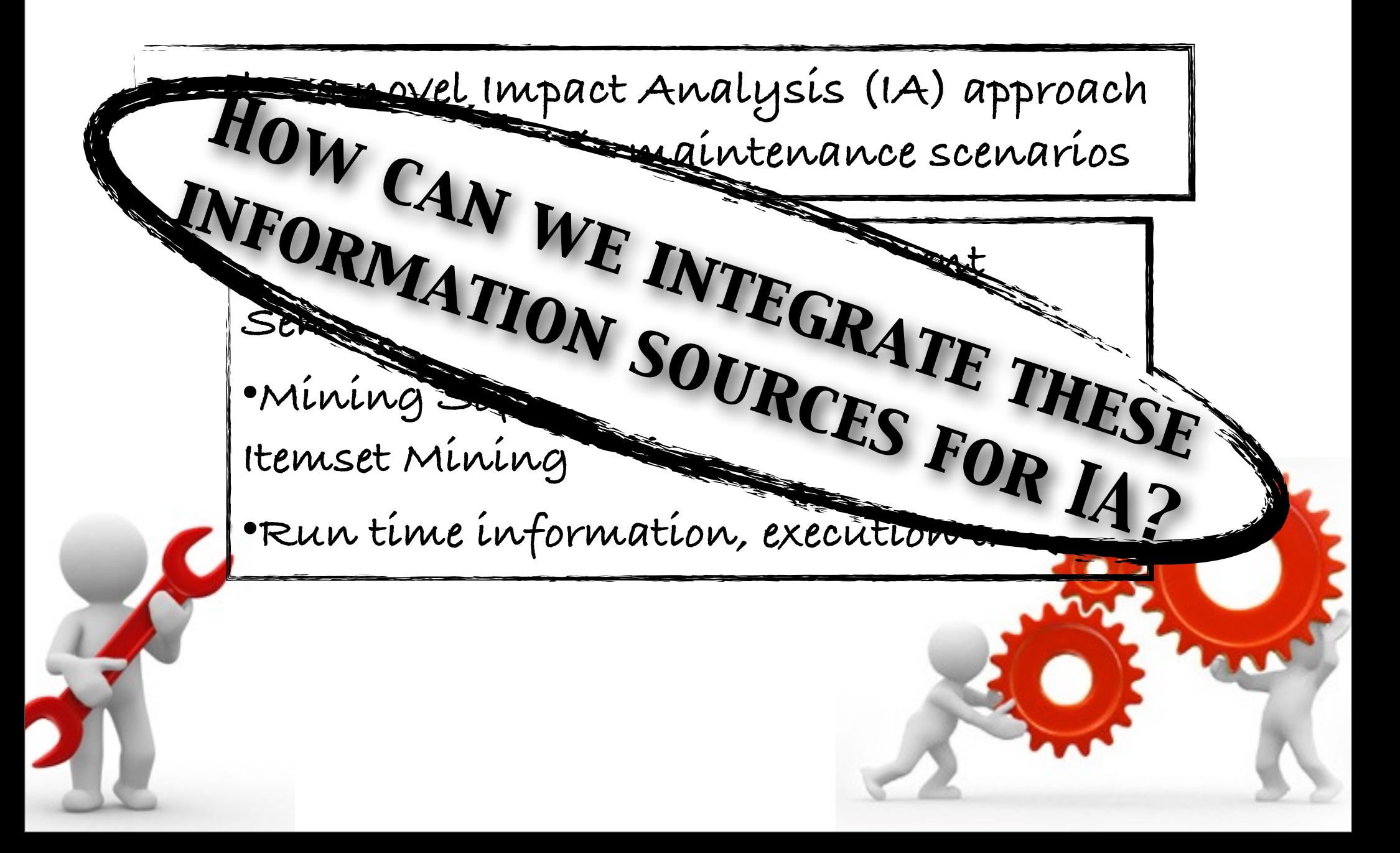

**Default: Given a textual change request, an Information Retrieval (IR) (e.g., Latent Semantic Indexing) is used to estimate the impact set.**

**Default: Given a textual change request, an Information Retrieval (IR) (e.g., Latent Semantic Indexing) is used to estimate the impact set.**

**Scenario 1:**

**User provides a Verified starting entity**

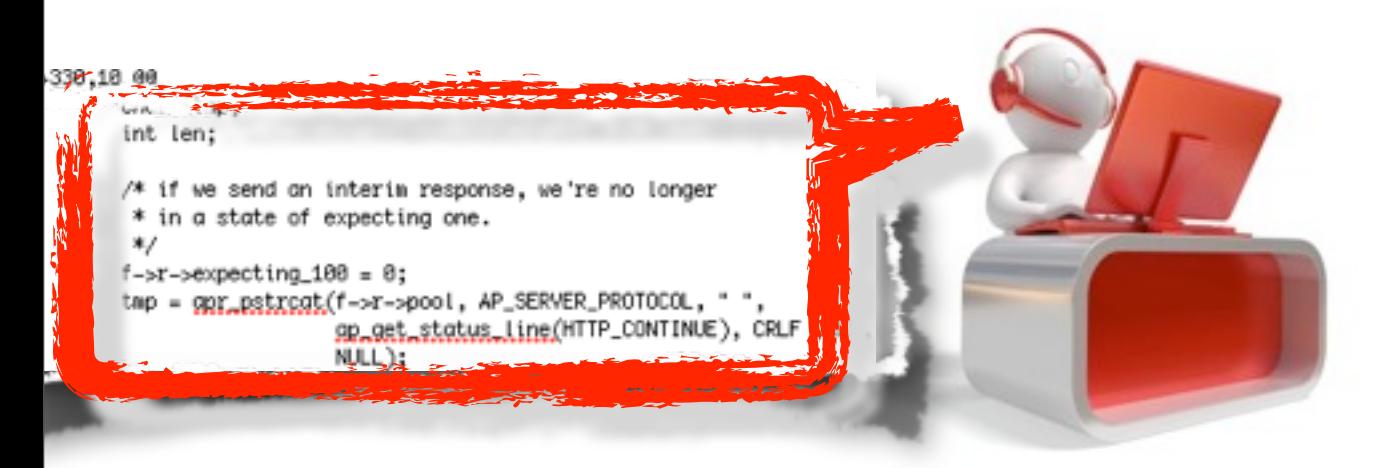

**Default: Given a textual change request, an Information Retrieval (IR) (e.g., Latent Semantic Indexing) is used to estimate the impact set.**

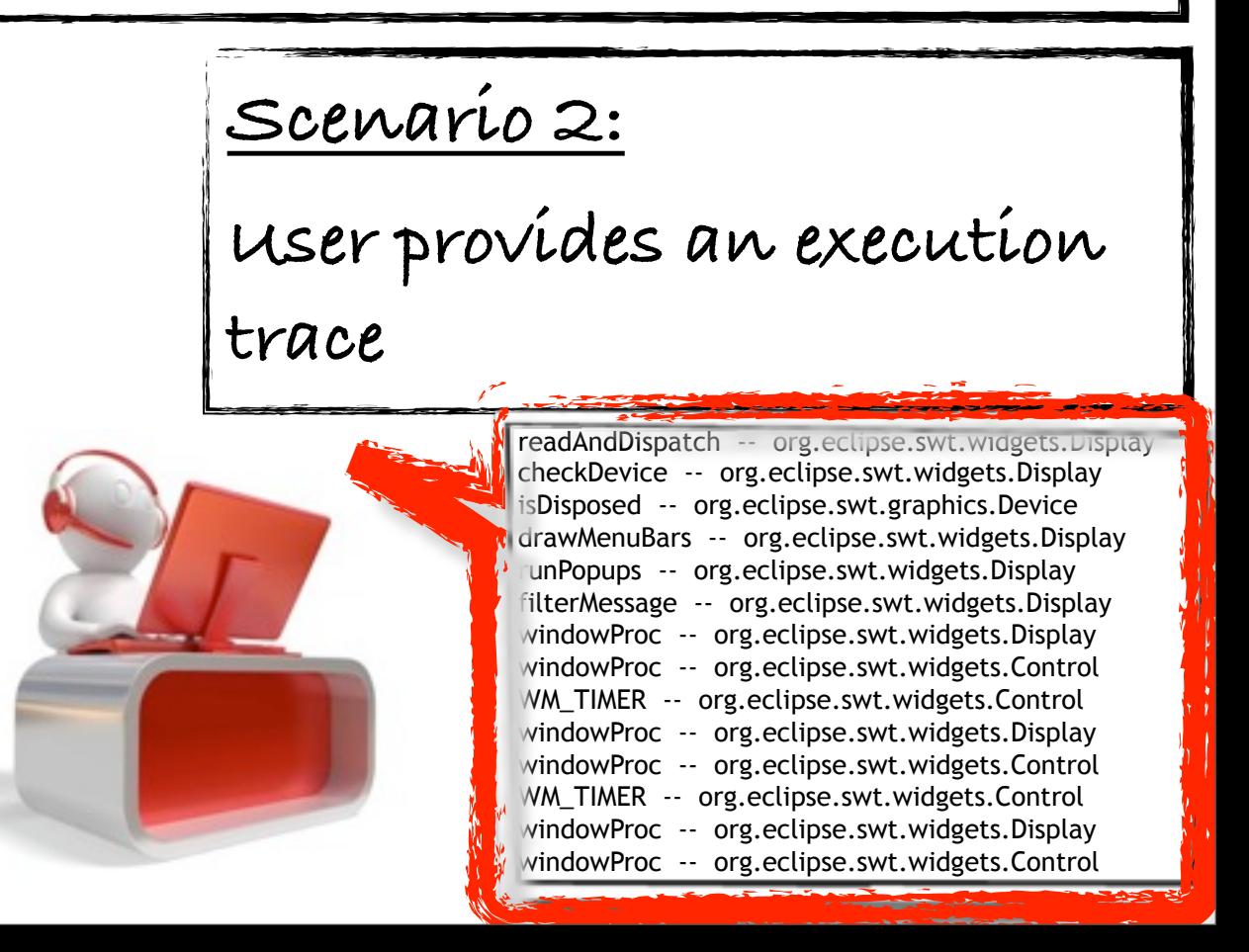

**Default: Given a textual change request, an Information Retrieval (IR) (e.g., Latent Semantic Indexing) is used to estimate the impact set.**

**Scenario 3:**

**Both verified starting entity and run-time information are available**

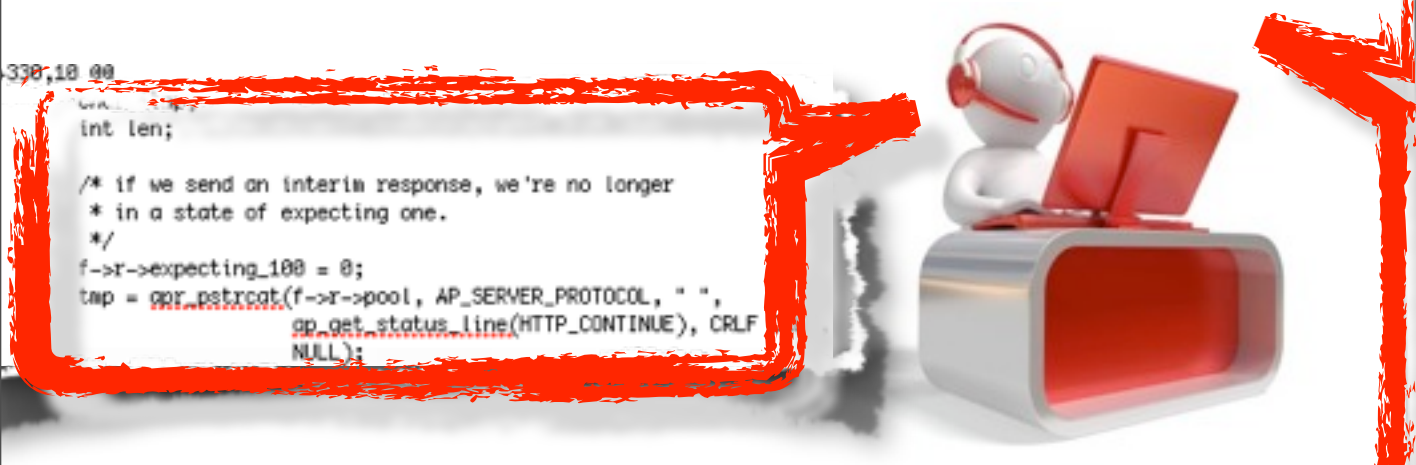

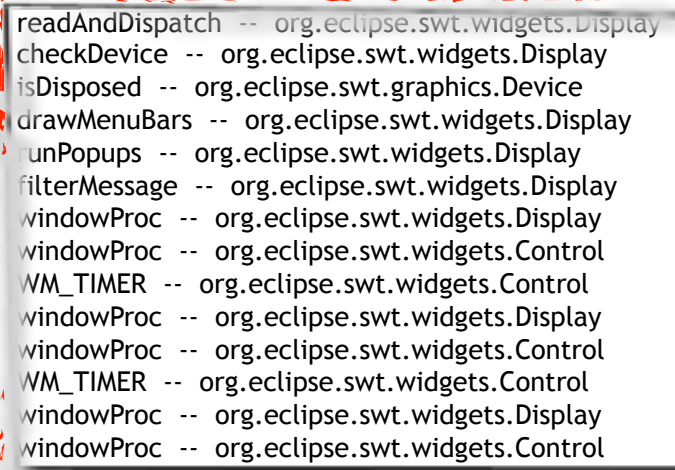

### **Approach (IR)**

#### **IR (default): Analyzing textual information via IR**

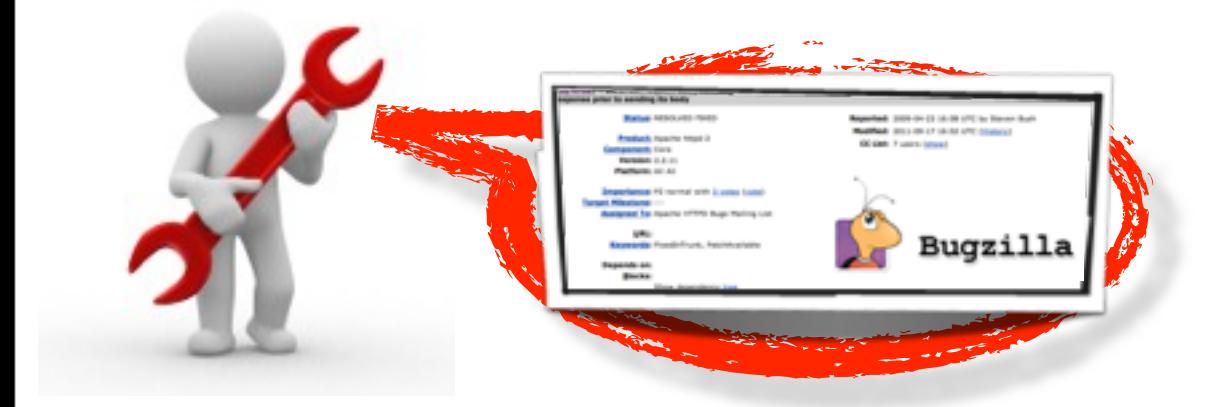

#### **Approach (IR)**

#### **IR (default): Analyzing textual information via IR**

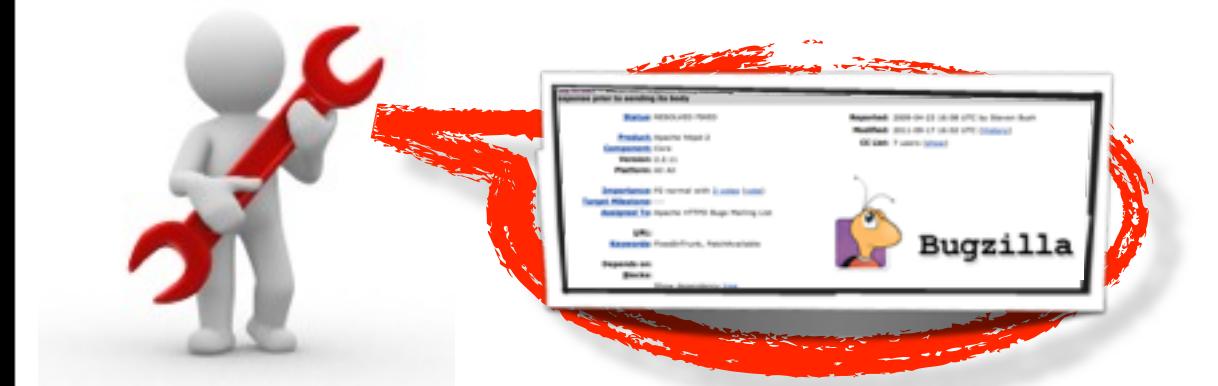

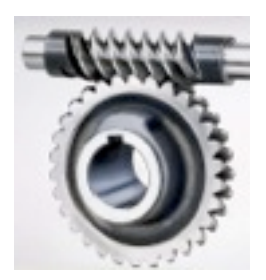

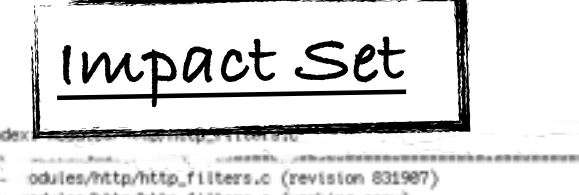

+ aodules/http/http\_filters.c (working copy)  $-330,6 + 330,100$ char \*tmp; int len; /\* if we send an interim response, we're no longer \* in a state of expecting one.  $x/$  $f$ -> $r$ ->expecting\_100 = 0; tap = gpr\_pstrost(f->r->pool, AP\_SERVER\_PROTOCOL, " gp\_cet\_shotup\_15% NOLL):

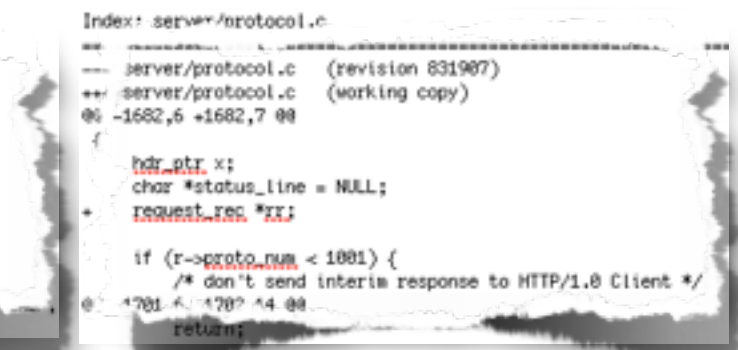

### **Approach (IR+Dyn)**

**IR+Dyn: Analyzing textual information via IR and execution information via dynamic analysis**

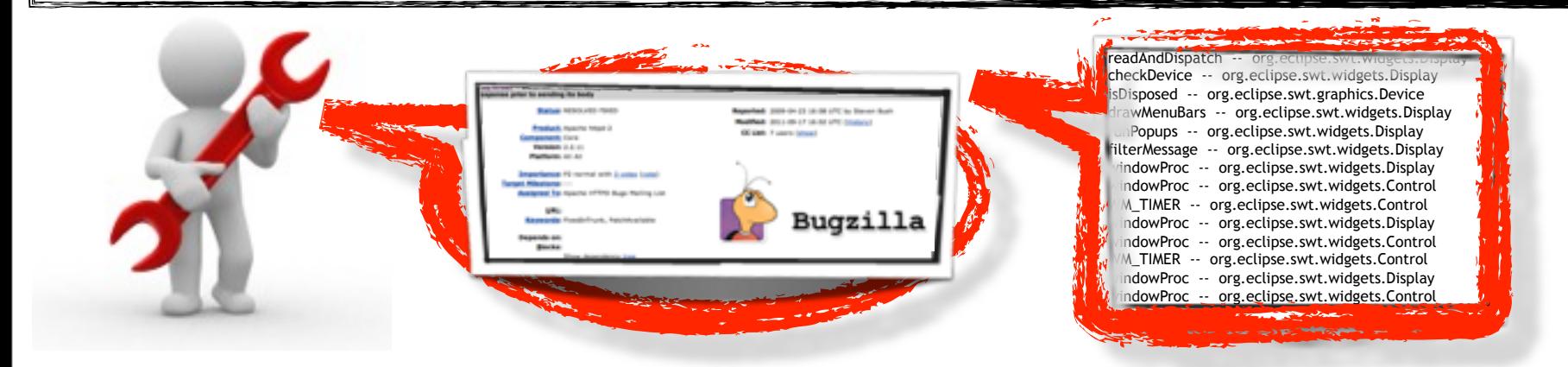

### **Approach (IR+Dyn)**

**IR+Dyn: Analyzing textual information via IR and execution information via dynamic analysis**

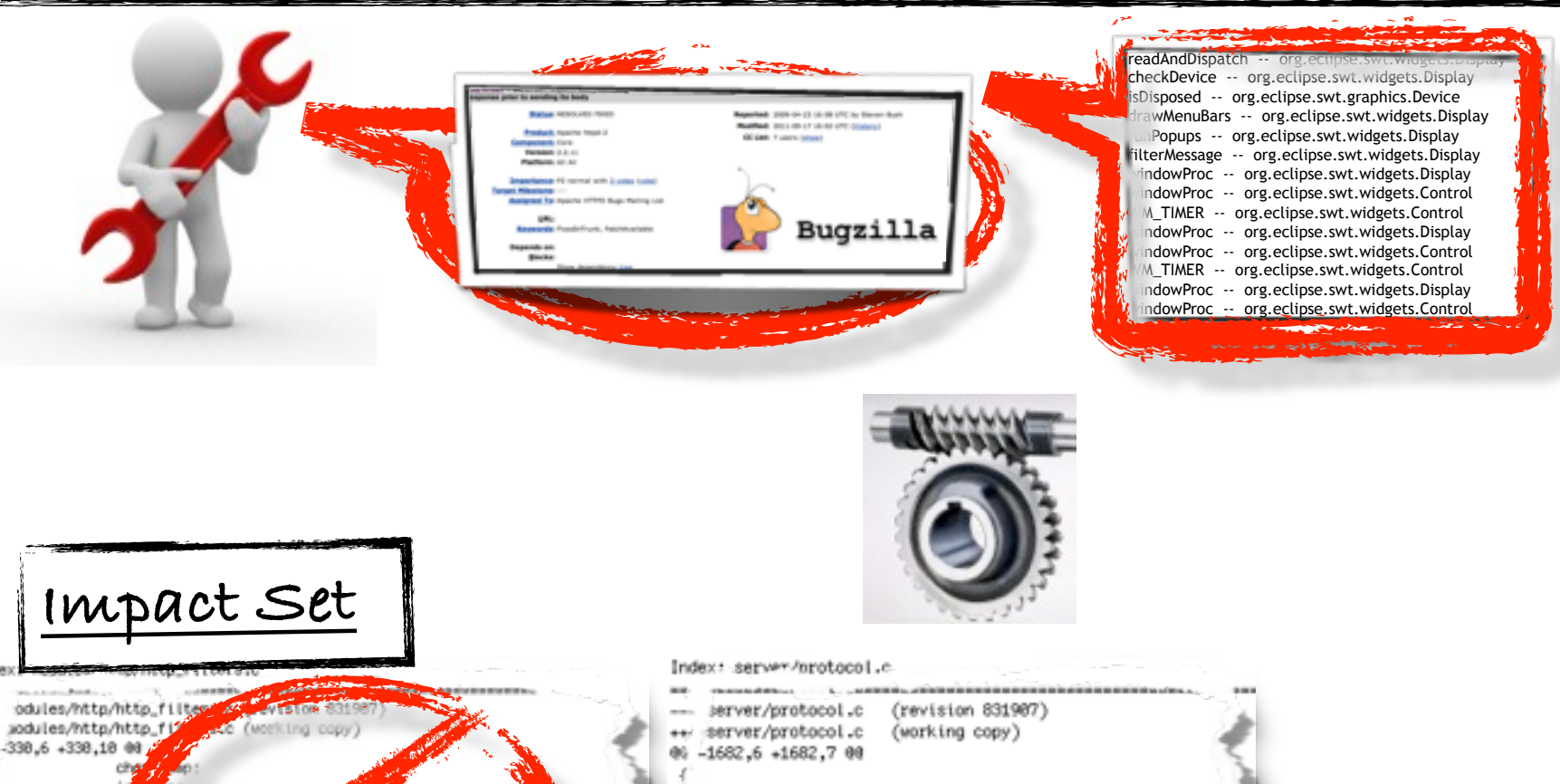

hdr\_ptr\_x: char \*status\_line = NULL; send an inte acconse, we're no longe ESQUESILISE "KKJ state of ag i one. if  $(r\rightarrow p\,rot$  num  $<$  1001) { SOL (f->r->pool, AP\_SERVER\_PROTOG /\* don't send interim response to HTTP/1.0 Client \*/ 4701 6. 4702 44.00 go get status 153

## **Approach (IR+Dyn+Hist)**

**IR+Dyn+Hist: Analyzing textual information via IR, execution information via dynamic analysis, and history via data mining**

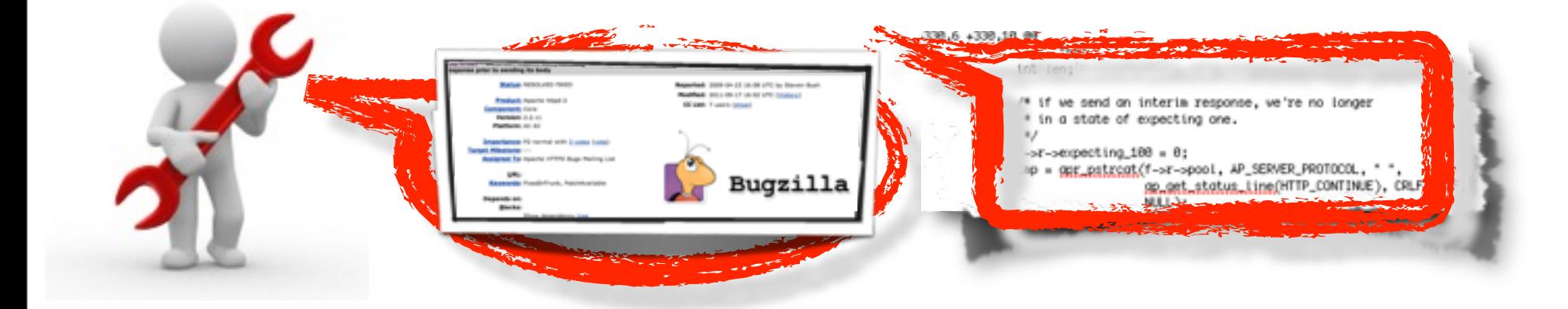

## **Approach (IR+Hist)**

### **IR+Hist: Analyzing textual information via IR and history via data mining**

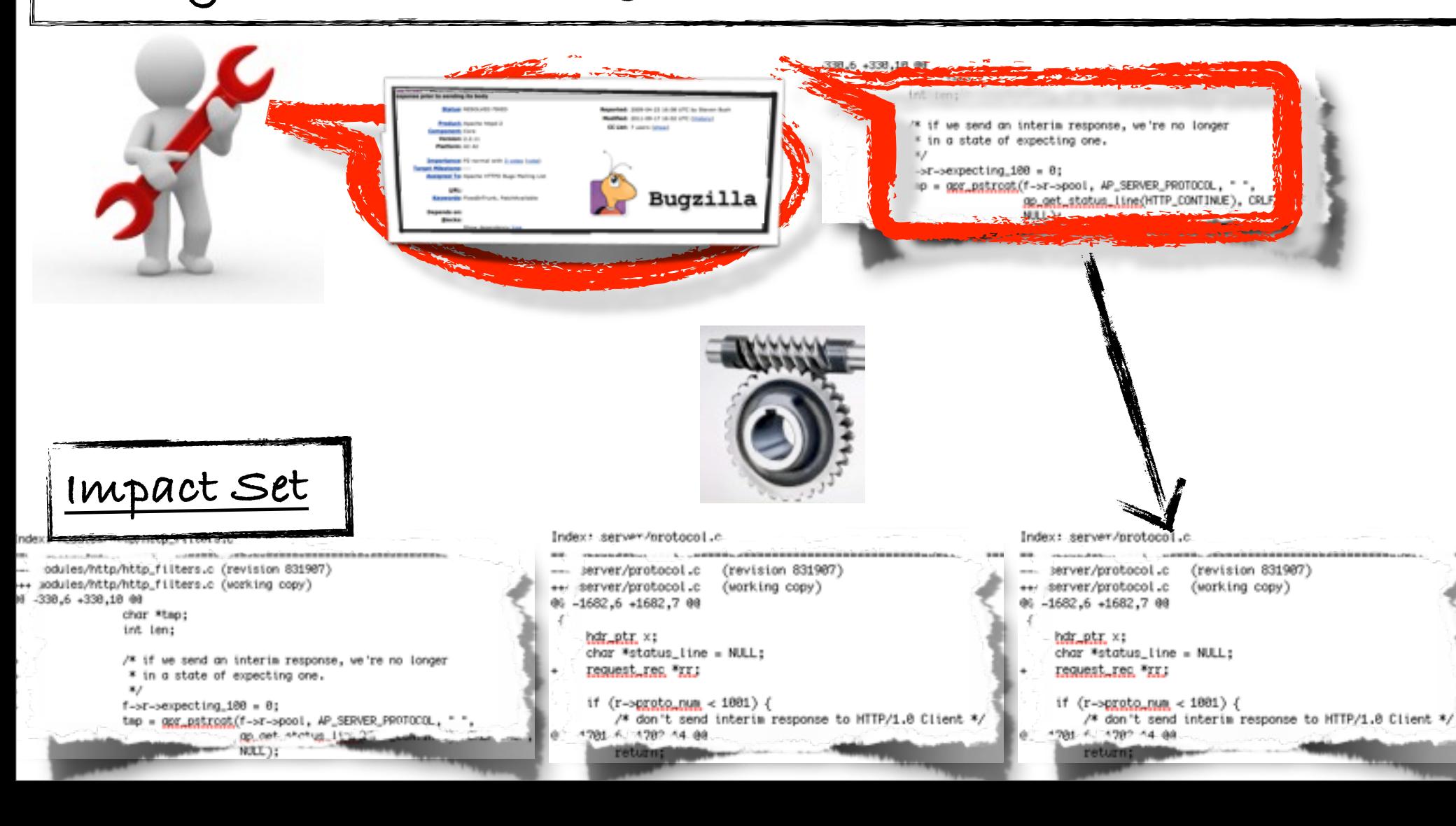

## **Approach (IR+Hist)**

### **IR+Hist: Analyzing textual information via IR and history via data mining**

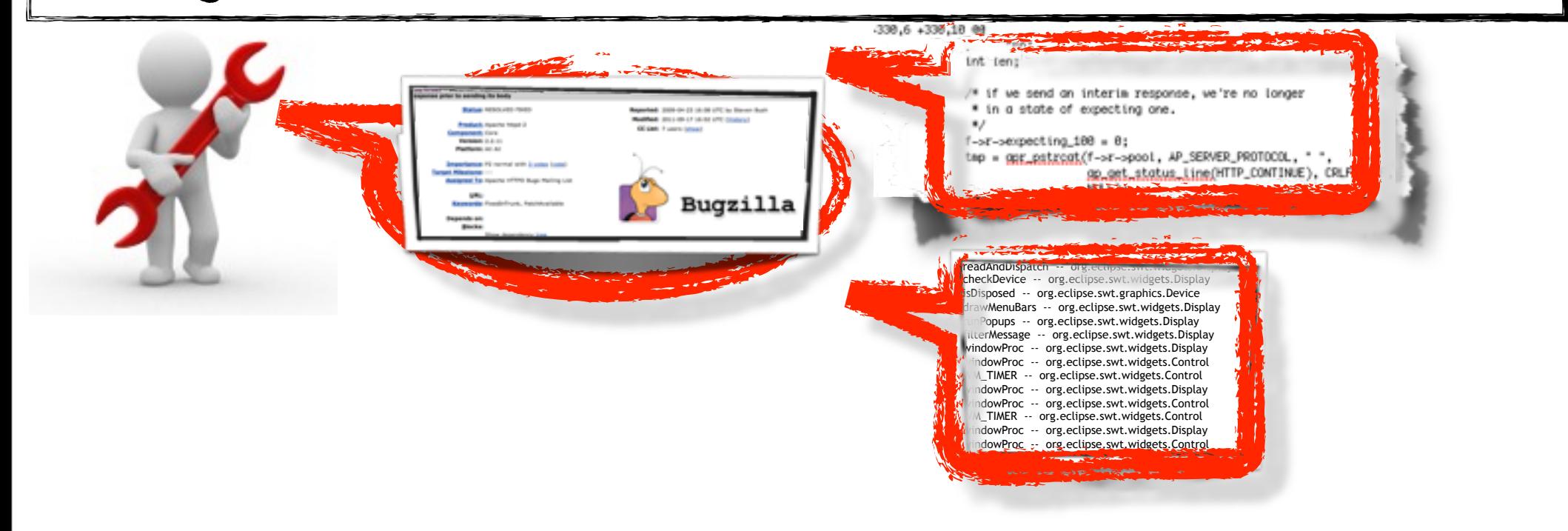

## **Approach (IR+Hist)**

### **IR+Hist: Analyzing textual information via IR and history via data mining**

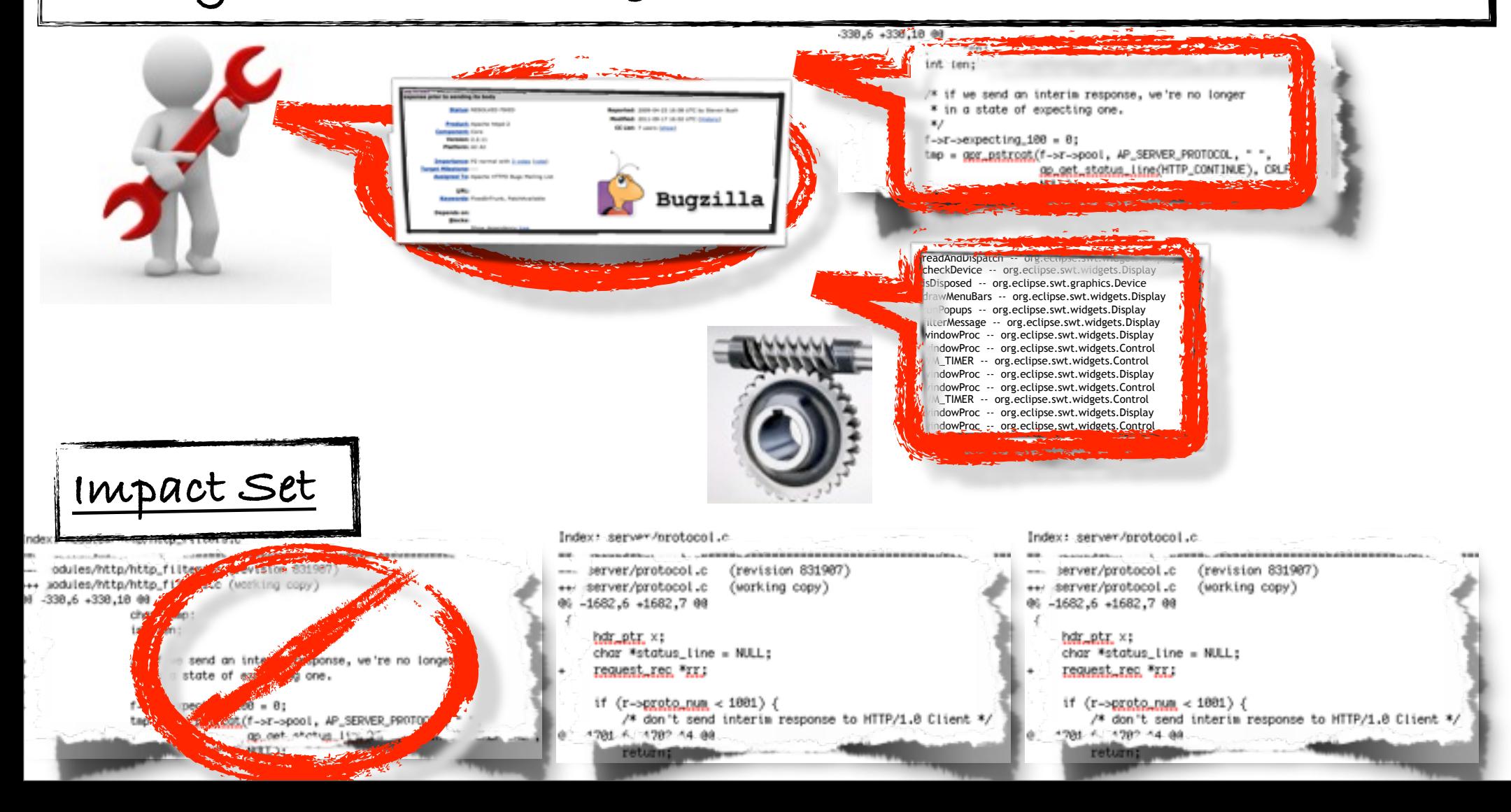

# **Impact Analysis - Motivating Example**

**ArgoUML Bug #2472:**

**"Wrong keyboard focus in settings dialog after close & reopen […]" • 16 methods impacted by bug #2472**

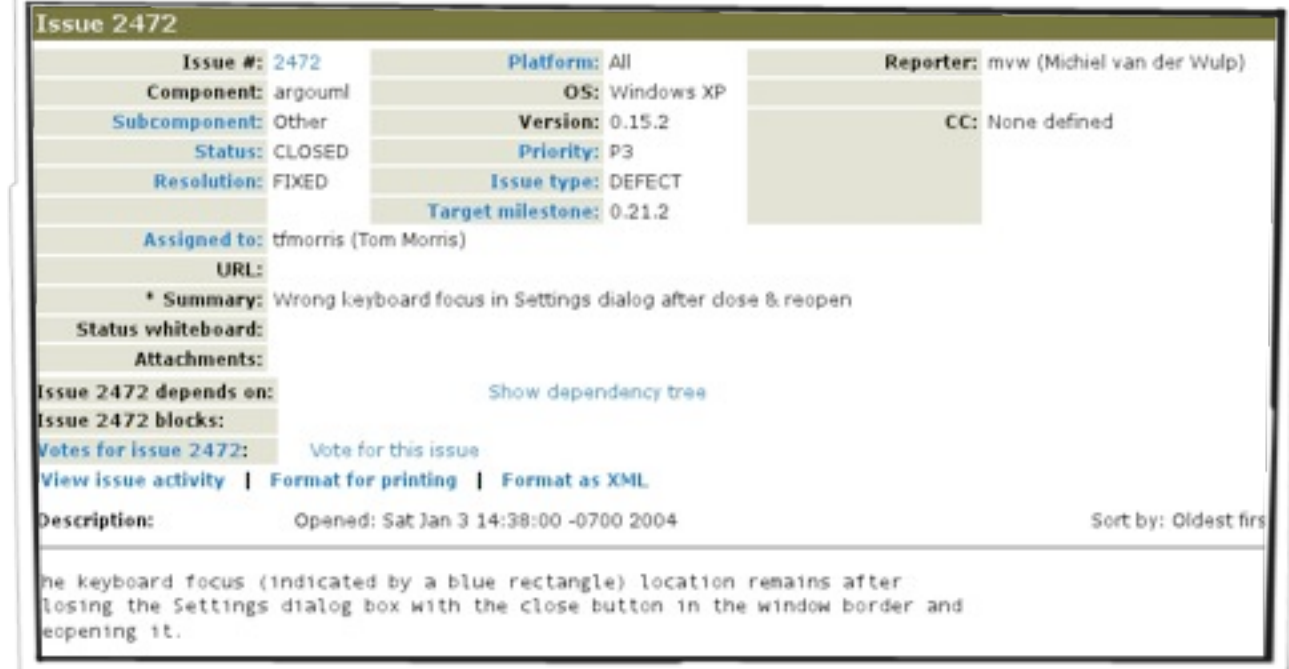

**•IR (default): 2,16,30,…**

**•IR+Dyn 1,3,5,7,11,12,14,29,…**

# **Impact Analysis - Case Study**

**Four open source software systems, namely ArgoUML, JabRef, jEdit and muCommander** 

> **Commits in the version history used as ground truth, i.e., actual impact sets**

**Widely used metrics precision (false positives), recall (false negatives), and f-measure (combination of precision and recall) used for accuracy measure**

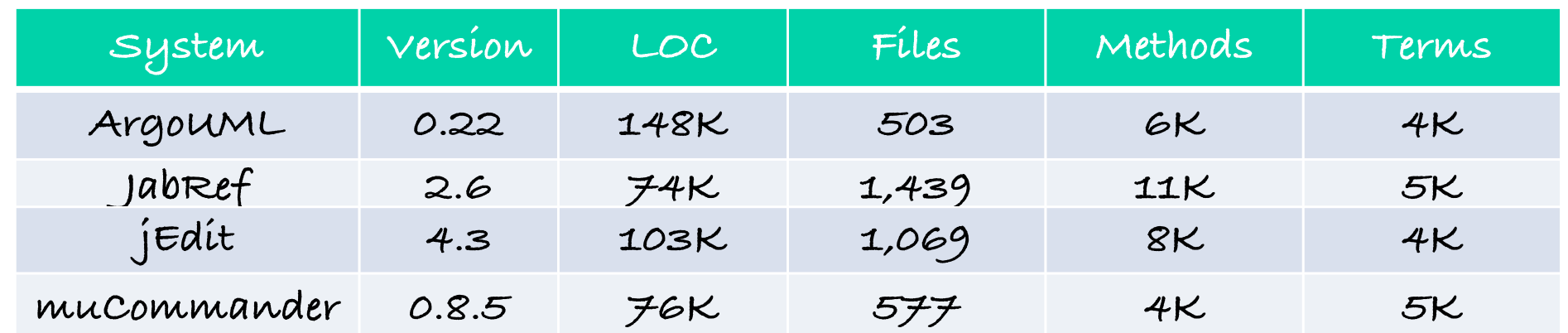

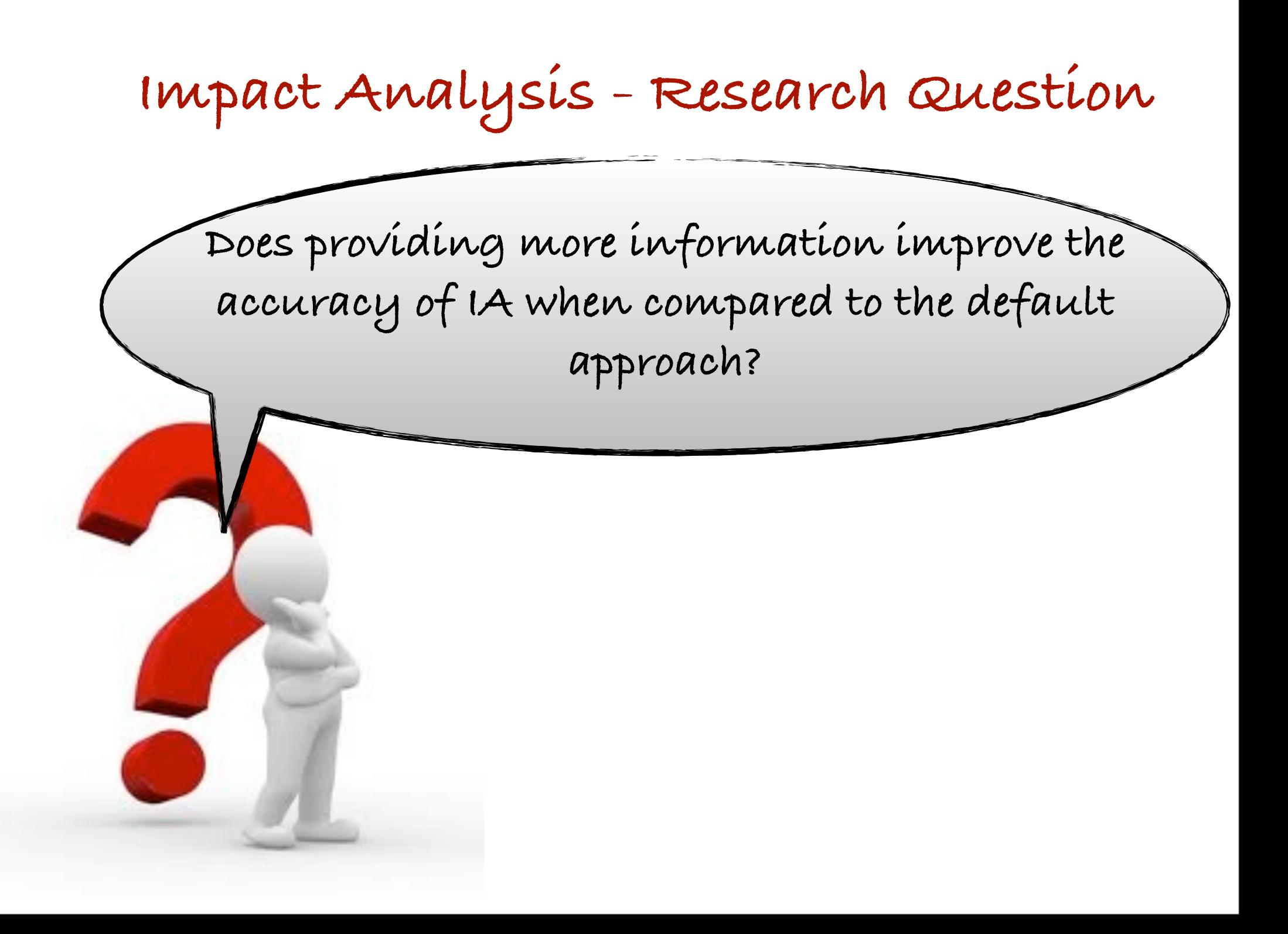

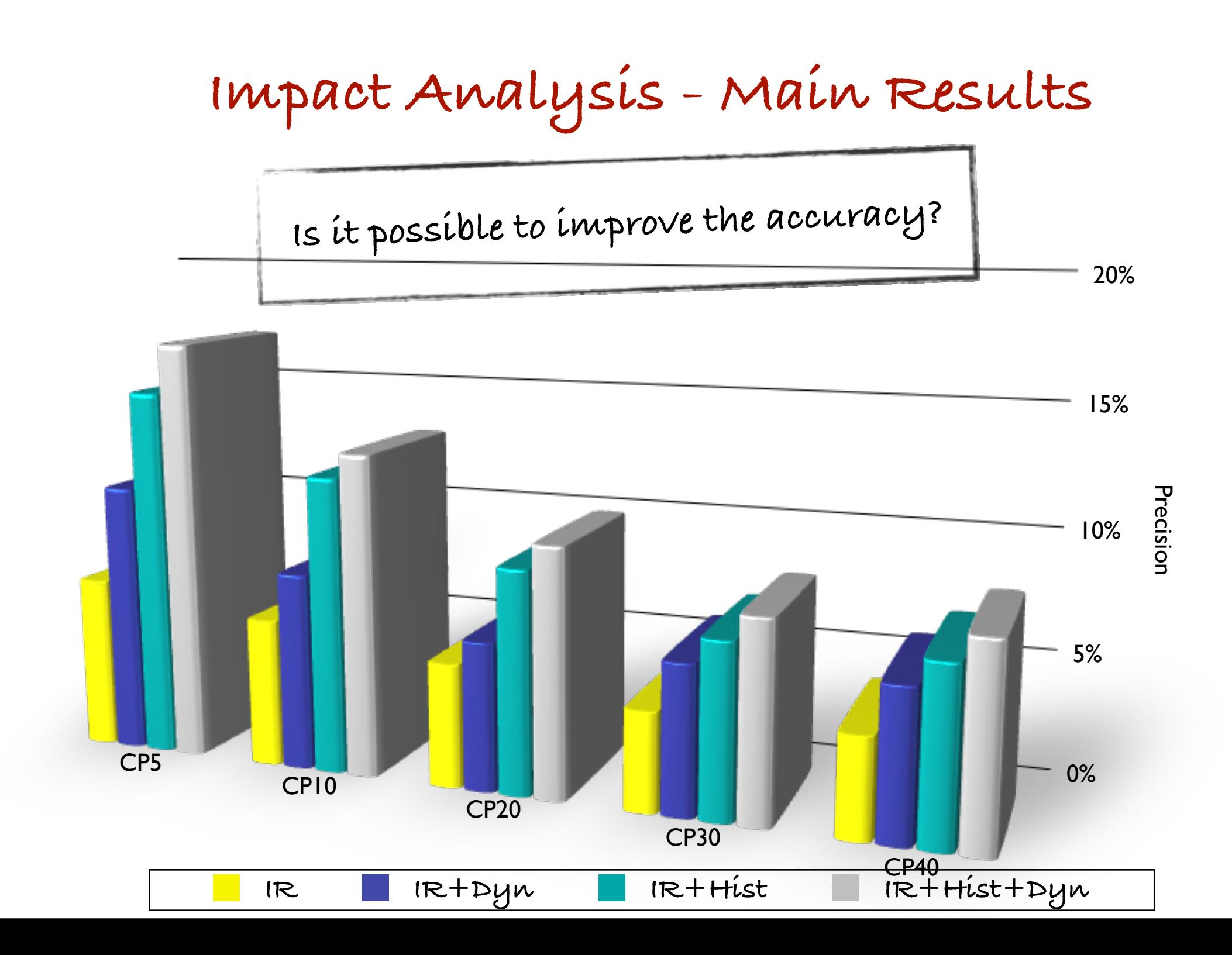

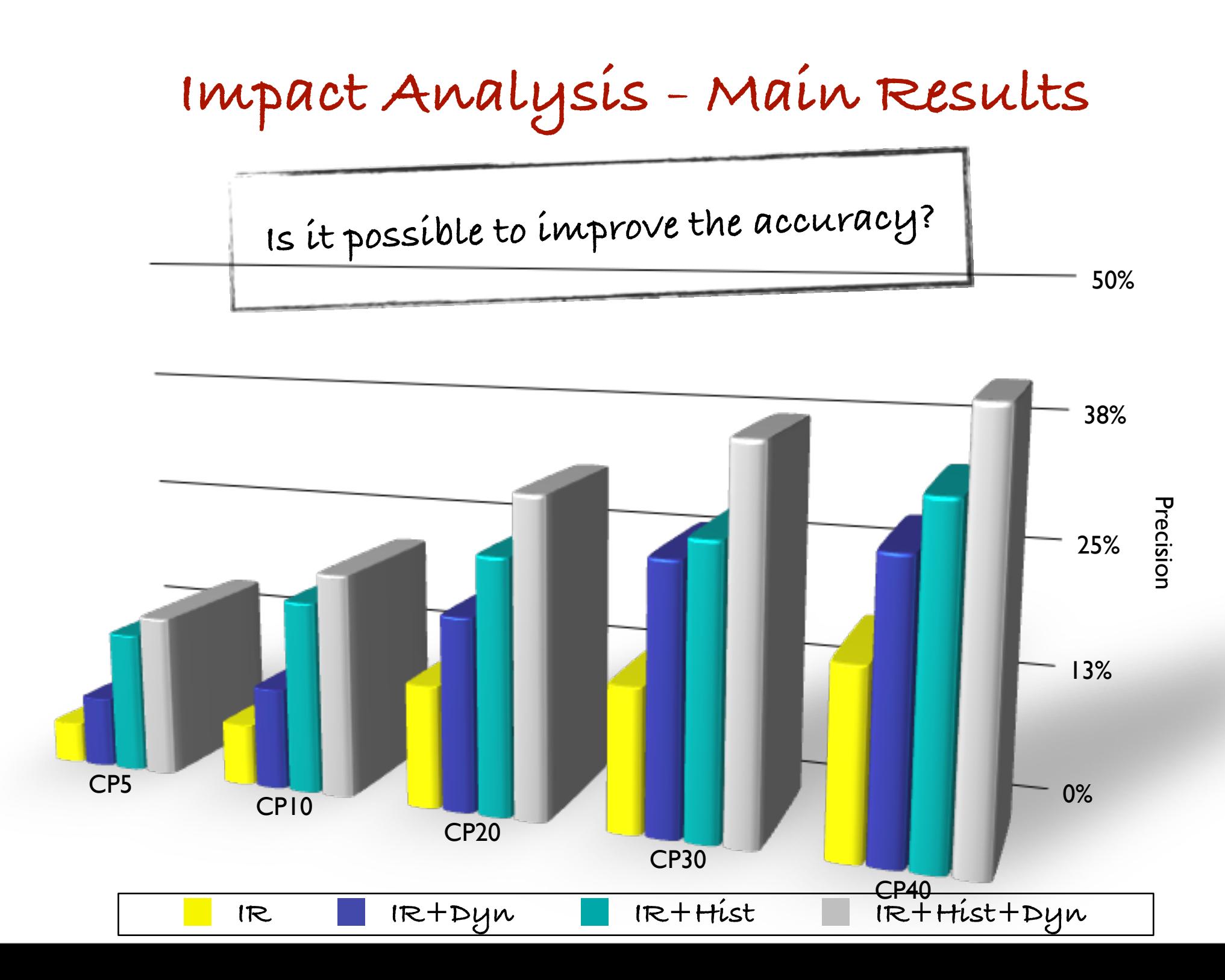

# **Impact Analysis - Main Results**

**The best results are obtained in scenarios where both a verified starting entities and execution information are available.**

**Recall improvements of up to 41% over the default approach and up to 17% over the evolutionary technique in iBatis**

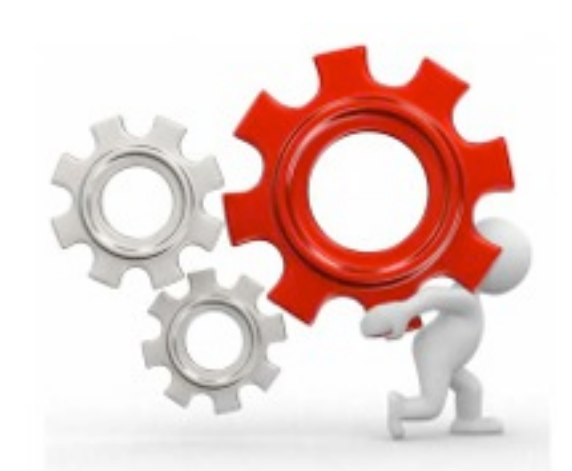

# **Impact Analysis - Main Results**

**The best results are obtained in scenarios**   $\mathbf{R}$ **Execution in the available.** Recall inters of GNT. STATE Sefault approach and up to 11 CA Nr 10 TICA ARE OUR RESULTS STATISTICALLY SIGNIFICANT?

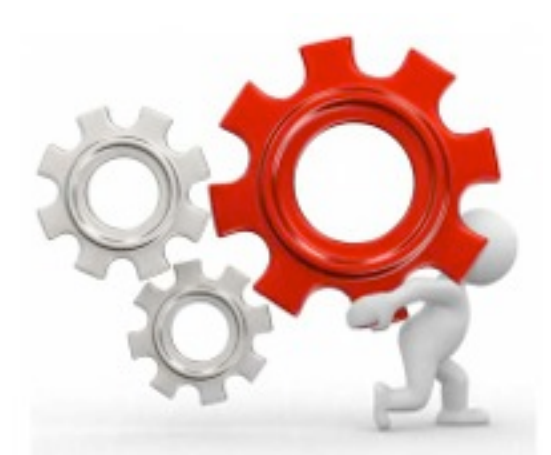

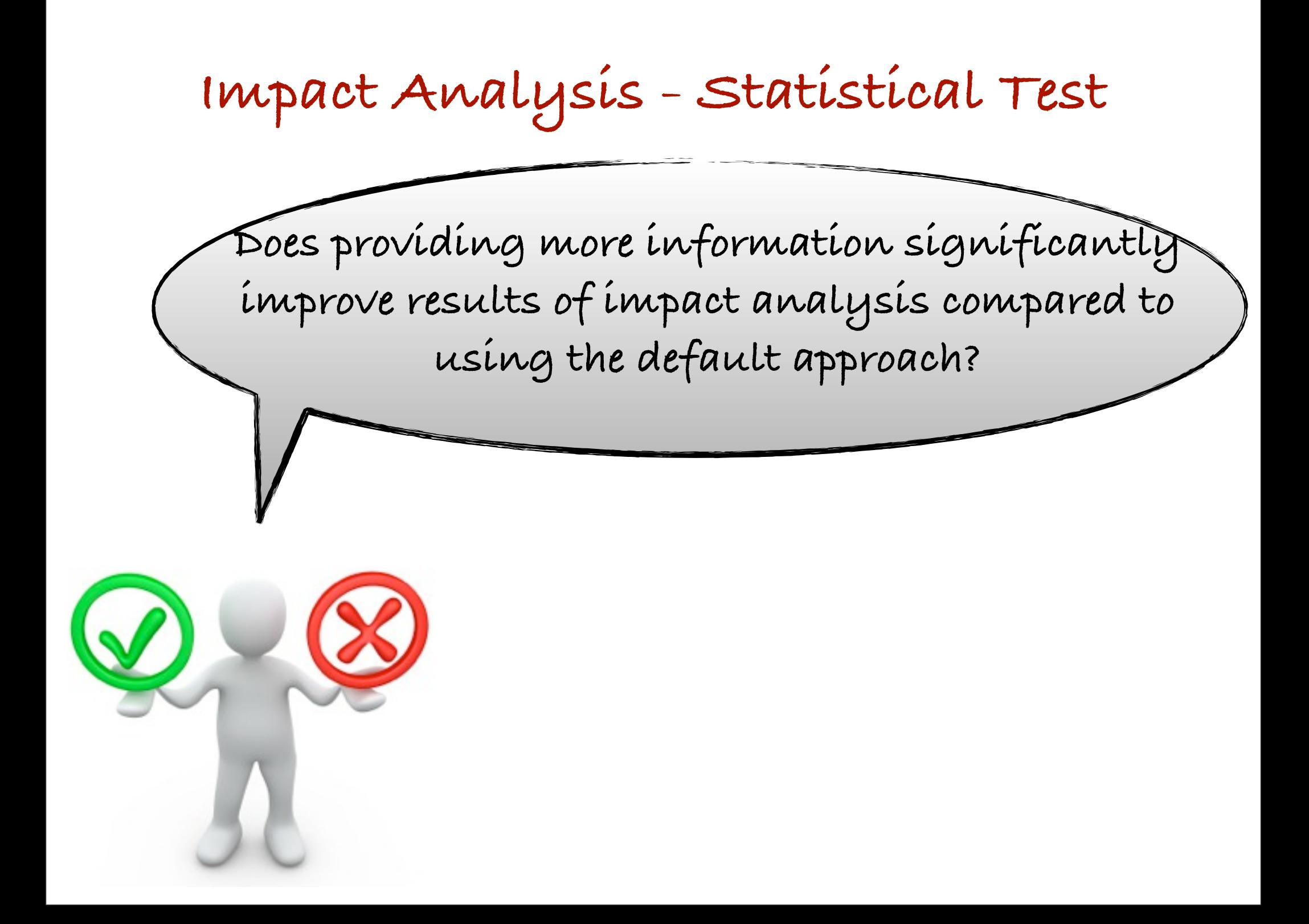

# **Impact Analysis - Results of Wilcoxon Signed-Rank Test**

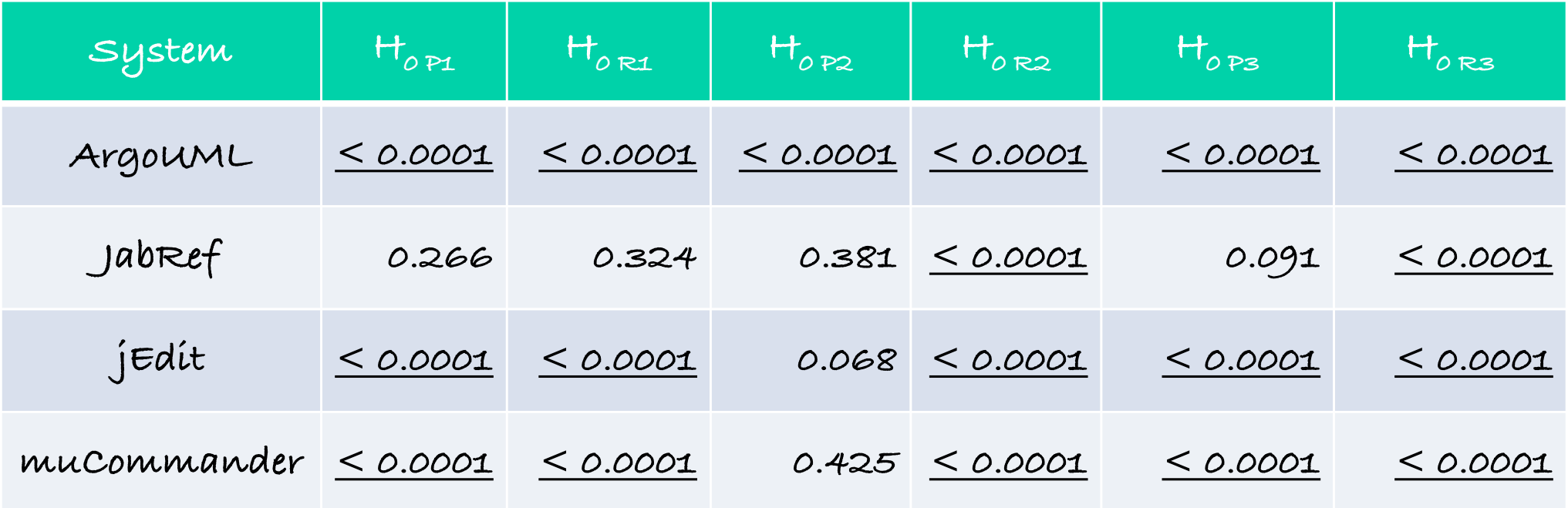

**H0 P1: IR+Dyn does not significantly improve precision (compared to IR) H0 R1: IR+Dyn does not significantly improve recall (compared to IR) H0 P2: IR+Hist does not significantly improve precision (compared to IR) H0 R2: IR+Hist does not significantly improve recall (compared to IR) H0 P3: IR+Dyn+Hist does not significantly improve precision (compared to IR) H0 R3: IR+Dyn+Hist does not significantly improve recall (compared to IR)**

# **Impact Analysis - Results of Wilcoxon Signed-Rank Test**

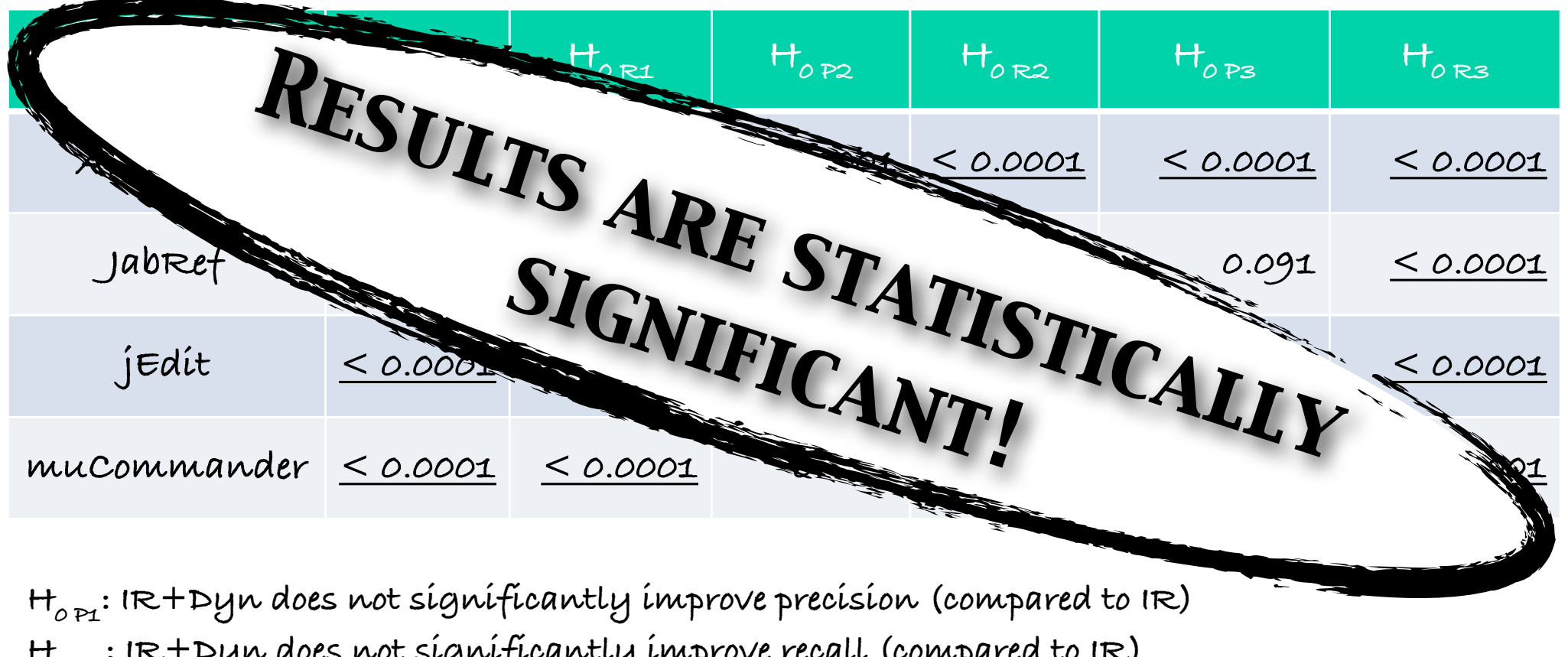

**H0 R1: IR+Dyn does not significantly improve recall (compared to IR) H0 P2: IR+Hist does not significantly improve precision (compared to IR) H0 R2: IR+Hist does not significantly improve recall (compared to IR) H0 P3: IR+Dyn+Hist does not significantly improve precision (compared to IR) H0 R3: IR+Dyn+Hist does not significantly improve recall (compared to IR)**

# **Threats to Validity**

**Commits used as gold standard for accuracy computation**

**•Not all the entities in a commit maybe related to a single change request**

**•All the entities related to a single change request maybe present in a single commit**

**•Developer established actual change-sets**

**Quality of dynamic traces obtained for change request**

**Statistically significant results for the four open source Java systems may not generalize**

### **Conclusion**

**Scenario-driven combination of IR, dynamic analysis and MSR techniques for IA**

**Recall improvements of up to 41% over the default approach** 

**Precision improvement up to 17% over the default approach**

### **Thank You**

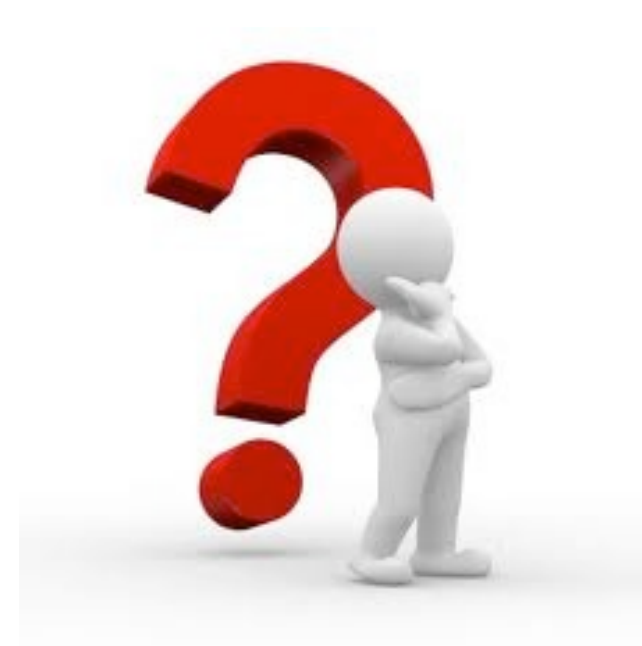

#### **SEMERU @ William and Mary http://www.cs.wm.edu/semeru**

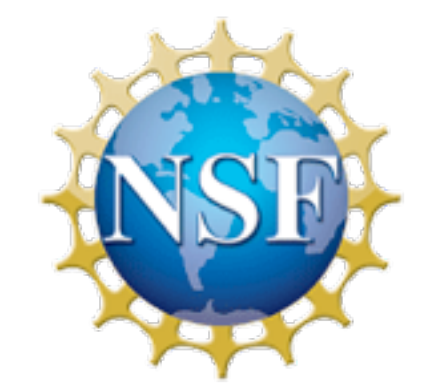